# Adobe Illustrator (Mac) klavye kısayolları

### Sık kullanılan kısayollar

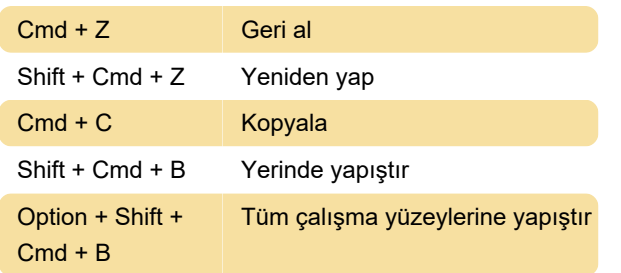

#### Araçları seçme

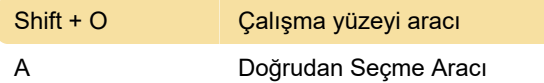

### Çalışma yüzeyini görüntüleme

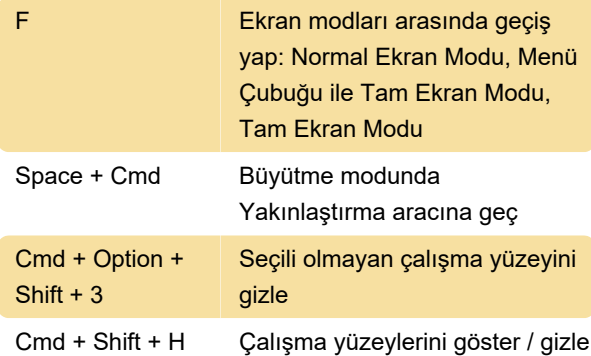

## Seçimlerle çalışma

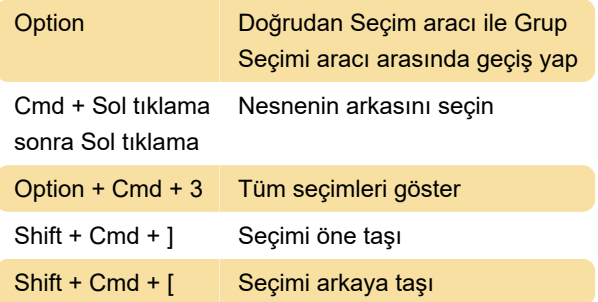

## Çizim

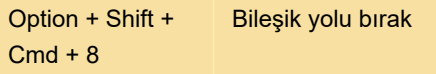

## Şekilleri düzenleme

Option + Cmd + C Zarf şekli olarak başka bir nesne kullanarak nesneleri deforme et

## Nesnelerle çalışma

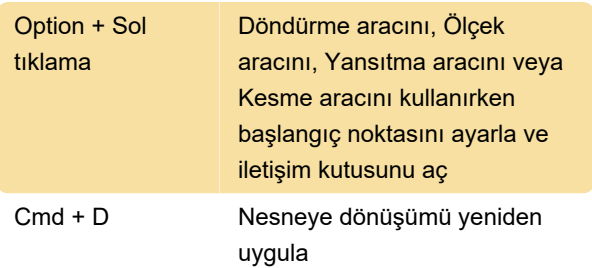

## Fonksiyon tuşları

Kaynak: Adobe

Son değişiklik: 11.11.2019 20:10:37

Daha fazla bilgi için: [defkey.com/tr/adobe-illustrator](https://defkey.com/tr/adobe-illustrator-mac-klavye-kisayollari?filter=basic)[mac-klavye-kisayollari?filter=basic](https://defkey.com/tr/adobe-illustrator-mac-klavye-kisayollari?filter=basic)

[Bu PDF'yi özelleştir...](https://defkey.com/tr/adobe-illustrator-mac-klavye-kisayollari?filter=basic?pdfOptions=true)